## El gol decisivo

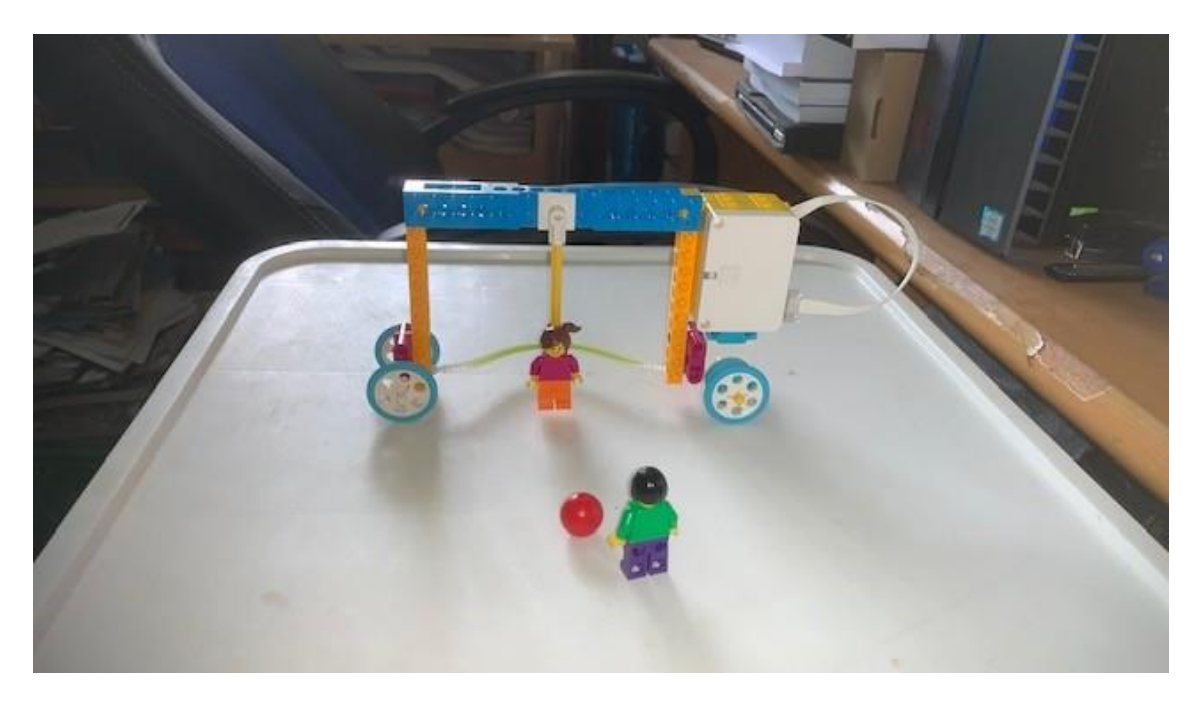

Este es el código:

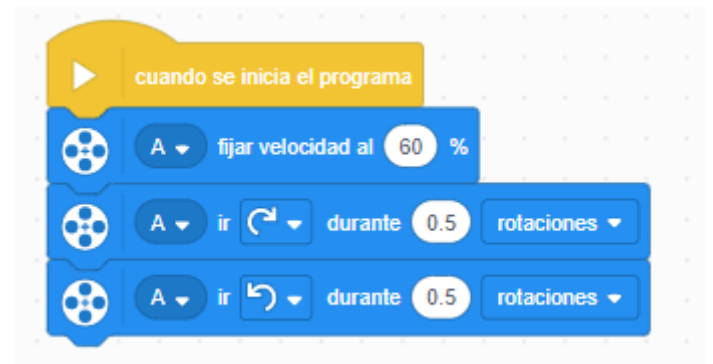

Vamos a modificar el código:

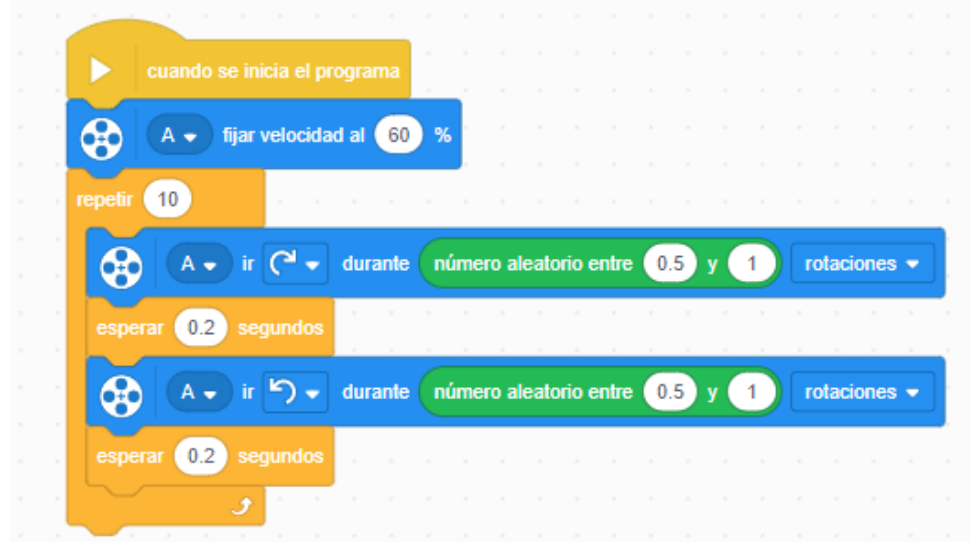

Ahora vamos a modificar el diseño para agregar el sensor de color y cuando la pelota de color rojo entre en portería diga ¡GOOL!.

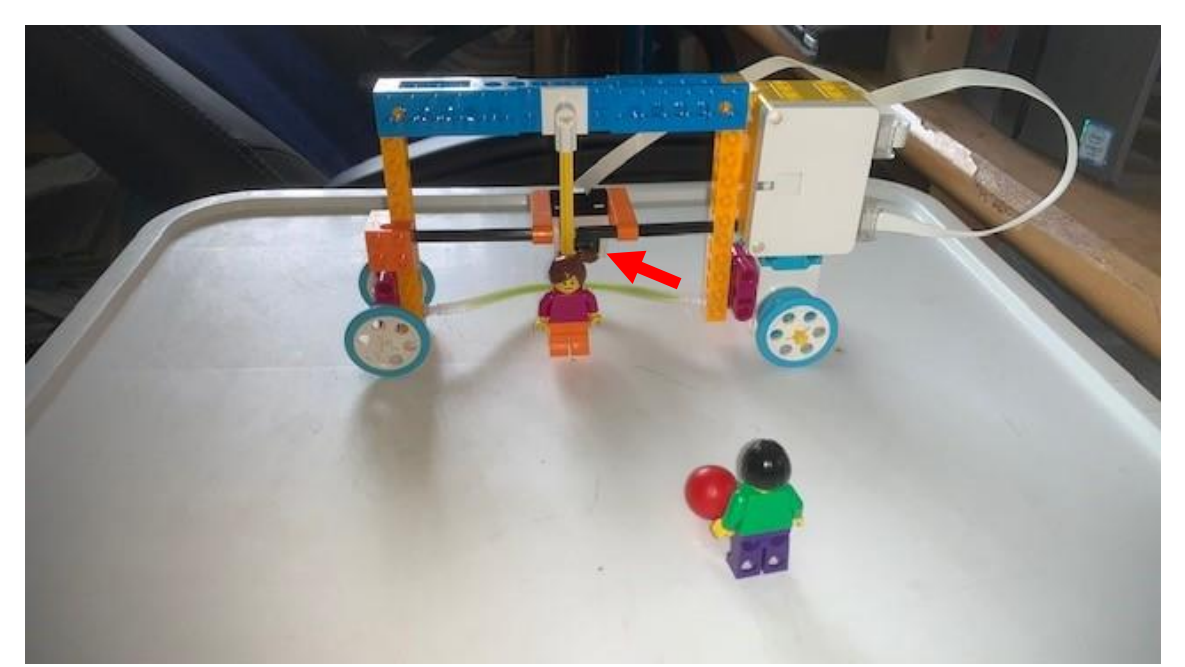

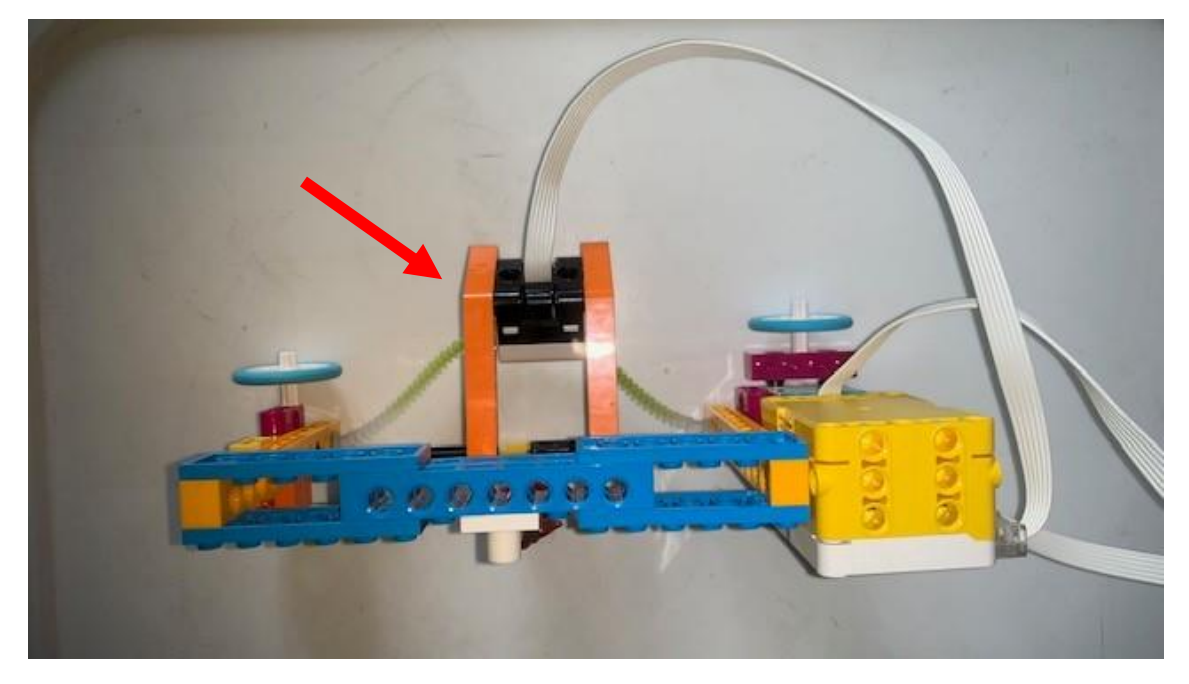

Agregaremos el siguiente código:

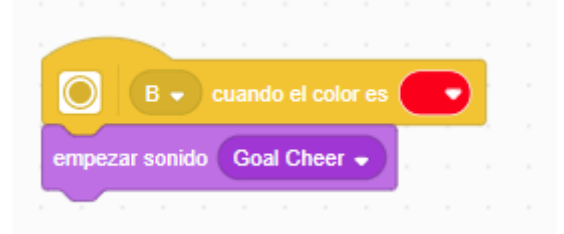

Ahora tu cambia el diseño de la portería.